## FACILITATING ICN DEPLOYMENT WITH AN EXTENDED OPENFLOW PROTOCOL

**Piotr Zuraniewski, Niels van Adrichem, Wieger Ijntema, Daan Ravesteijn (TNO) Borgert van der Kluit, Ray van Brandenburg (former TNO)**

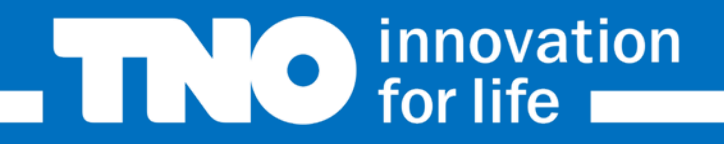

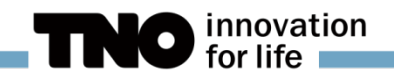

## CONNECTING ICN "ISLANDS"

- ▶ One of deployment problems with ICN: "islands" separated by traditional network
- Manual tunnels set-up to enable communication: tedious, error-prone etc.

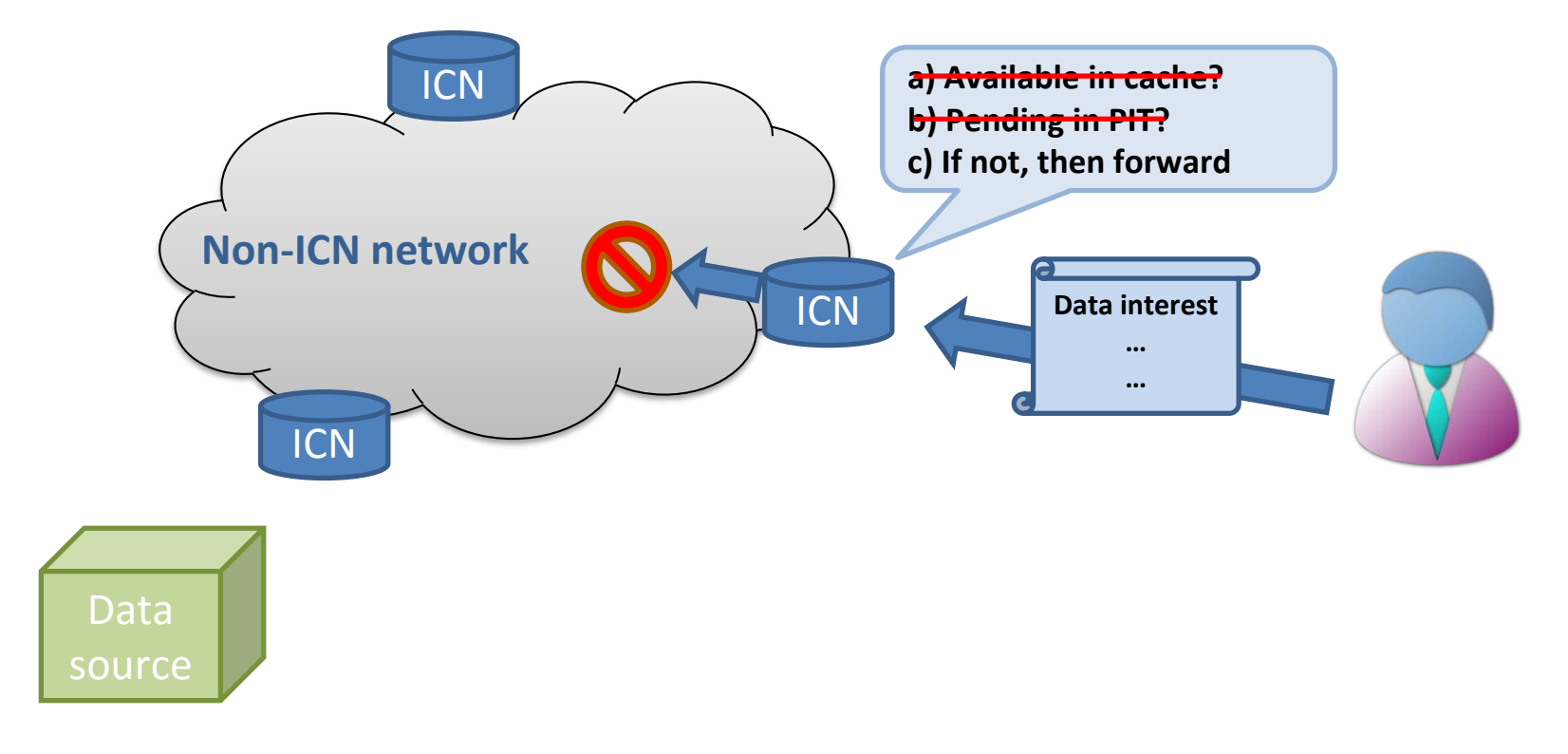

## SDN ENHANCED ICN FORWARDING

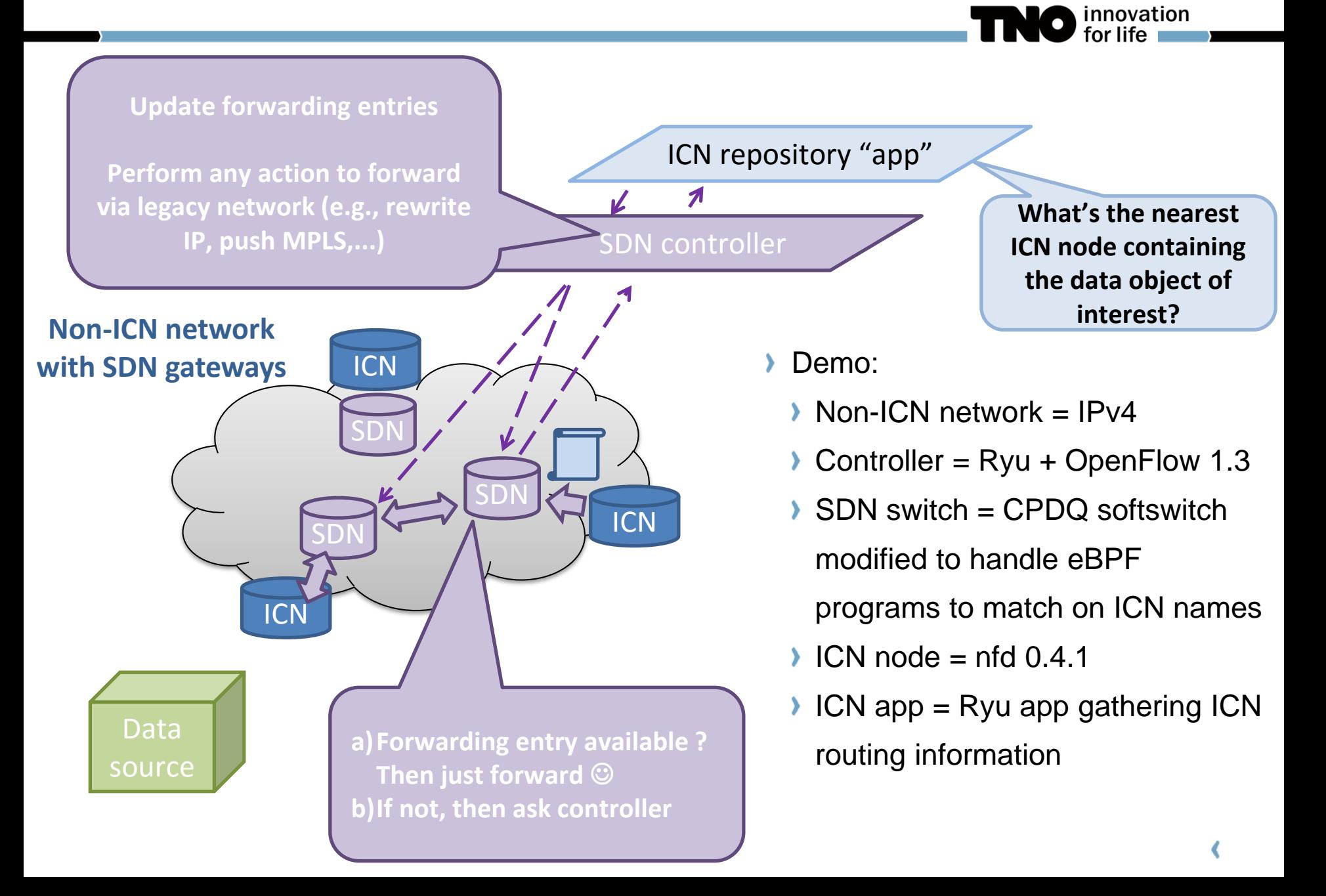